## **Groups**

 Groups allow you to have multiple phones ring at the same time for an incoming call. You create a group, select extensions you want for that group, and then they can be used by a receptionist or by an internal person, "call down to billing at 503!"

Typical uses are a group of phones for Receptionists, Sales, Support, Accounting…

All ring-u systems include the default group **500**, which includes all real extensions.

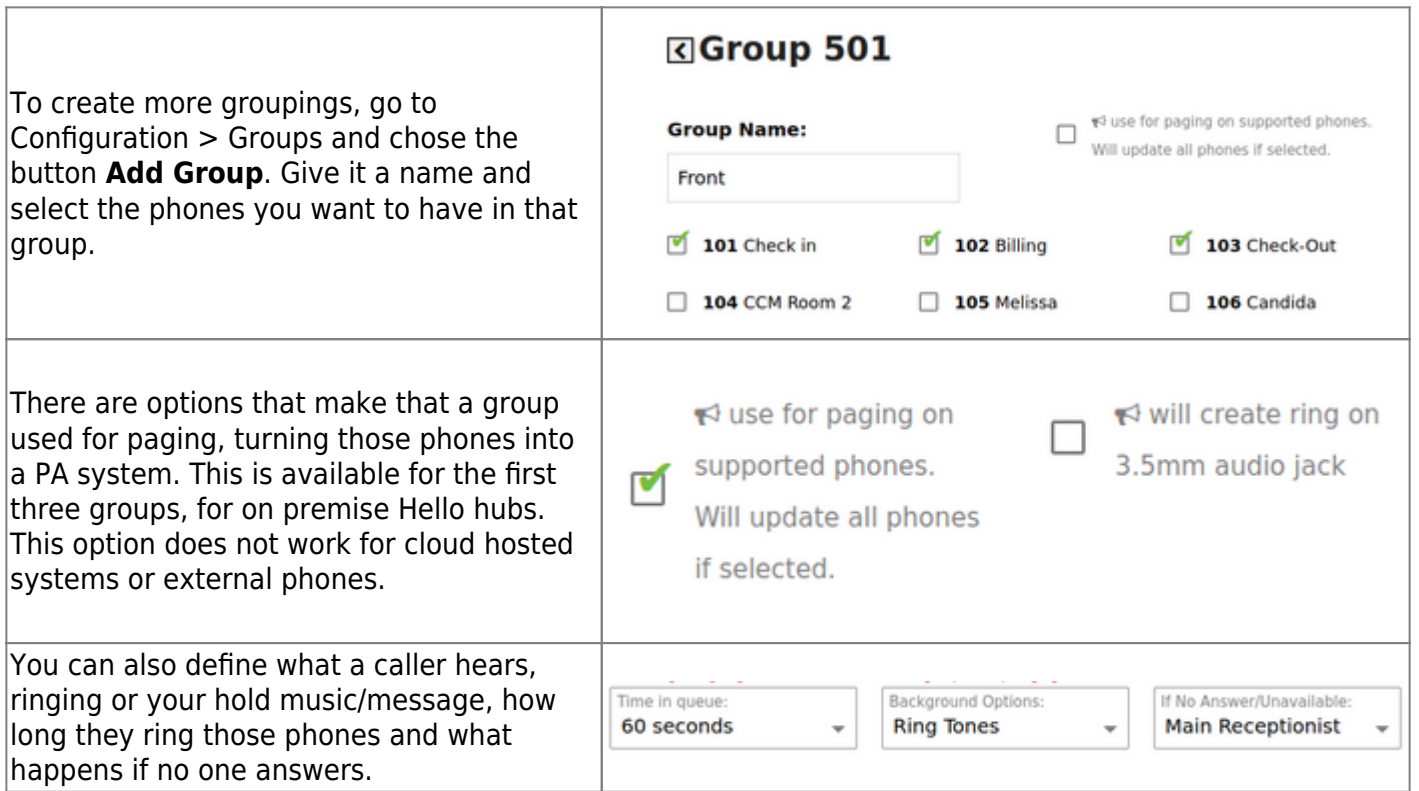

**A note on ringtimes -** as a rule, we recommend ring times of 20 seconds or more. Ring times of 15 seconds are technically possible, but may simply be too short of a time for some users. If you must use a 15 second ring, make sure your voicemail is configured.

From: <https://wiki.ring-u.com/wiki/>- **support wiki**

Permanent link: **<https://wiki.ring-u.com/wiki/doku.php?id=ring-groups&rev=1654802158>**

Last update: **2022/06/09 19:15**

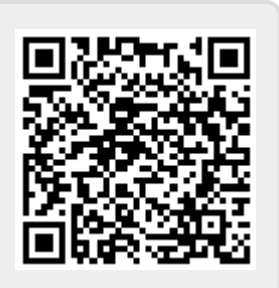

**Groups 500 All** 501 Customer Service 502 Sales 503 Shop Floor